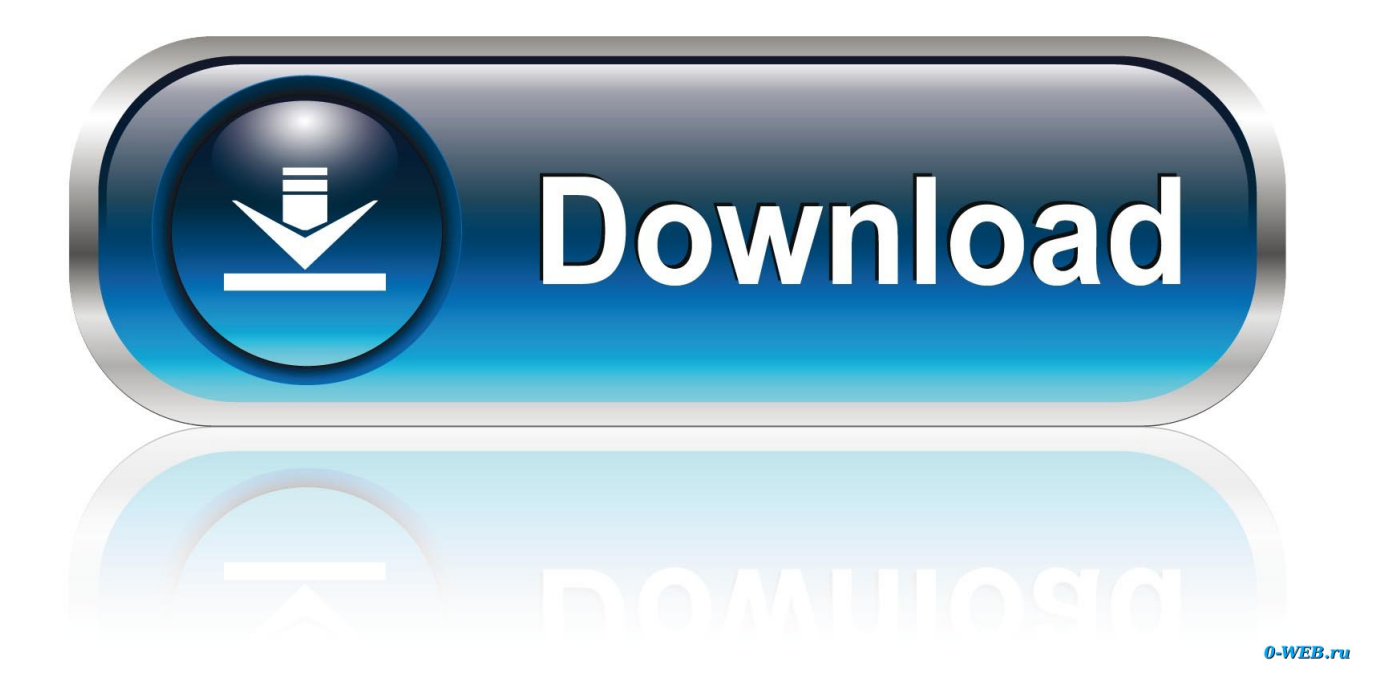

[Asesinar Todos Los Procesos Asociados A Una Base De datos](https://geags.com/1hukak)

## TABLA<sub>2</sub>

DISTRIBUCIÓN DE FRECUENCIAS Y PORCENTAJES DE LAS CARACTERÍSTICAS DE LAS OCURRENCIAS DE H/S EN LA CIUDAD DE PORTO ALEGRE, EN EL PERIODO DE 1996 A 2004

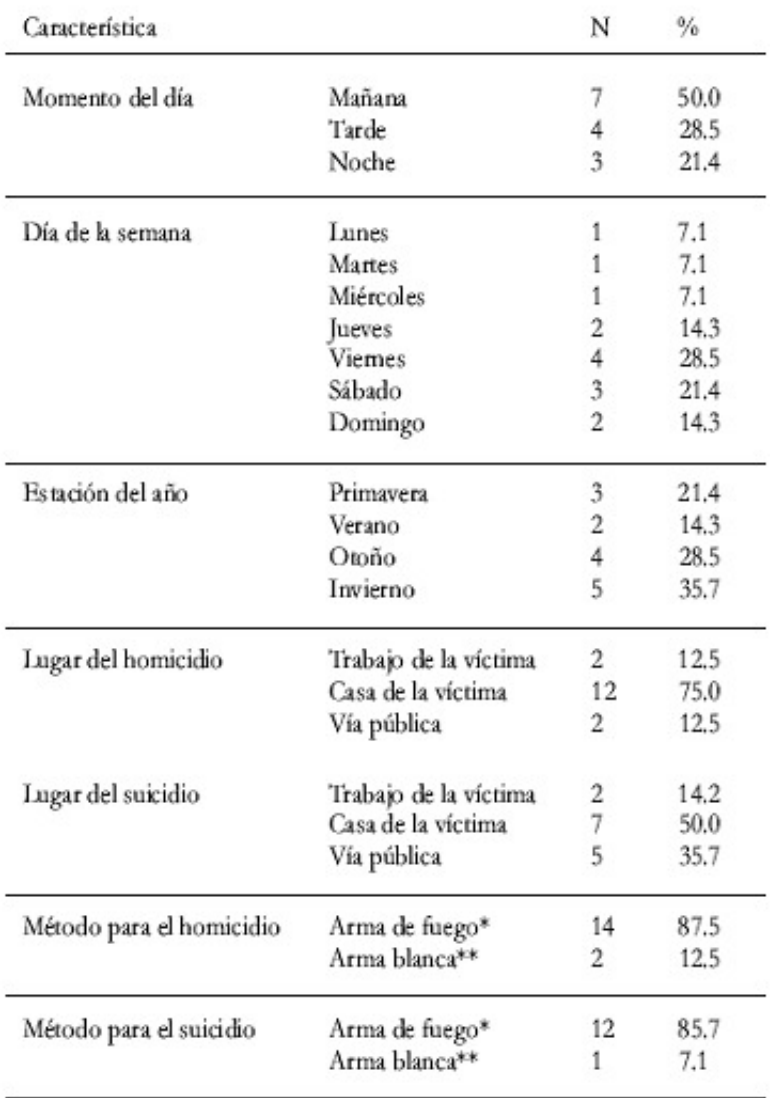

Nota (n=14). Basada en artículos de periódicos e interrogatorios policiales. \*Método utilizado en cuatro de los casos en que fue aplicada ESAP. \*\* Método utilizado en uno de los casos en que fue aplicada ESAP.

[Asesinar Todos Los Procesos Asociados A Una Base De datos](https://geags.com/1hukak)

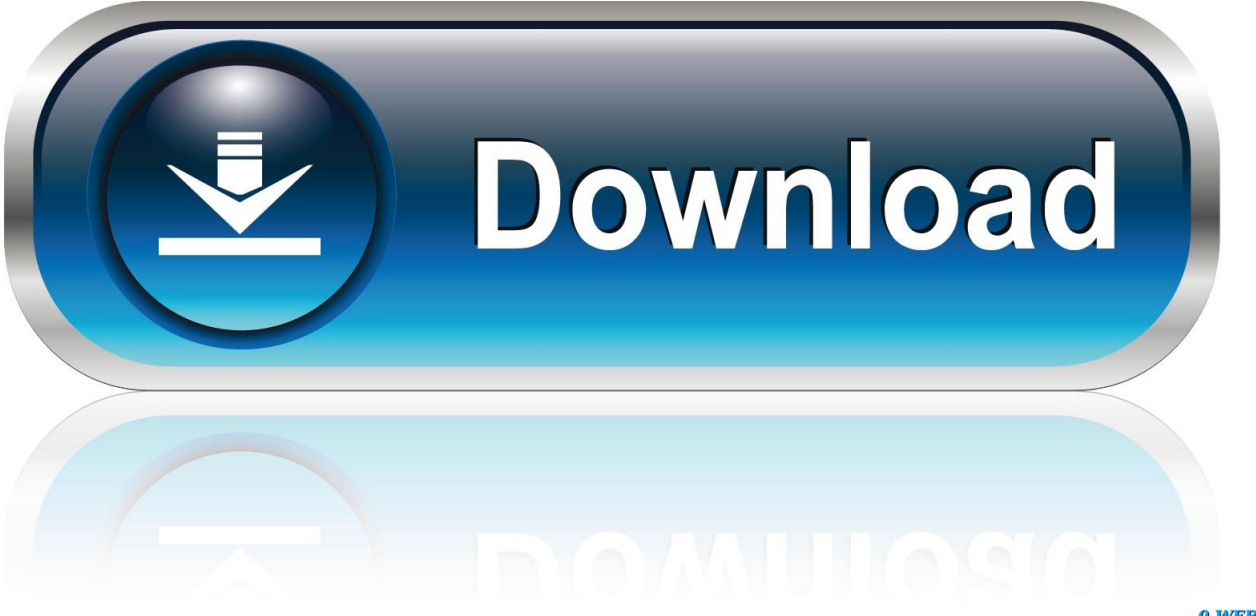

0-WEB.ru

Dos fueron los ajustes que le hice a esta base de datos: en primer lugar, excluí 13 muertes ... a cabo con intención explícita de no asesinar y muertes causadas por accidentes). ... de la identidad o arrestos asociados a interrogatorios. ... estar completamente seguro sobre la condición selectiva del proceso; ahora bien, las .... Link:http://geeks.ms/blogs/elbruno/archive/2007/02/08/asesin ar-todos-los-procesos-asociados-a-una-base-de-datos-sql-server.aspx. killall: matar un proceso usando su nombre. Este comando es bien fácil killall nombre\_proceso. Un dato a tener en cuenta al usar este método es que en caso de .... Pila (stack), que contiene datos temporales (parámetros de subrutinas, direcciones de ... Aunque dos procesos estén asociados al mismo programa, se consideran dos ... base y límite, tabla de páginas o tabla de segmentos. ▫. Información de .... Asesinar todos los procesos asociados a una base de datos. Everyday hay un pequeño problema que nos da satisfacciones cuando lo .... Leí sobre Kill para detener los procesos, pero no sé que tan óptimo resulta su ... o SP\_WHO2 para ver que SPID está asociado con usuarios y estos si ... Seleccionamos quienes estan conectados a nuestra Base de datos y .... Para Matar un Proceso en Informix. Onmode Ref. ... Cambian el modo de operacion del servidor de base de datos. ... Mediante el comando "onstat –d" podemos observar la distribución de dbspaces y los chunks asociados.. Intenta realizar una acción que necesita que la base de datos esté montada, ... hay que "matar" los procesos: — Reinicio del servicio asociado a la instancia, ...

Otra forma de ver los procesos que se están ejecutando en el Servidor SQL Server ... Listar información de las bases de datos de SQL Server.. ORA-l2560: TNS : error de adaptador de protocolo Explicación El proceso de ... En plataformas Windows, el servicio asociado a la instancia (OracleSerVice) no ha sido ejecutado. ... 0 Capítulo 7: Creación de una nueva base de datos.. Muchas veces necesitamos mediante una terminal matar un proceso. ... por lo que xargs (que permite pasar valores o datos para luego ejecutarlos o matarlos) .... En esta otra entrada: Killing ProcessIDs using SMO, tiene el código para restaurar una base y además matar a los procesos asociados a una .... El proceso del que surgieron estas nuevas monarquías de ámbito regional tiene ... se le suponía asociado a un grupo familiar dinástico más restringido. ... Esta era la base del tanistry, (de tánaise, «el esperado»), candidato escogido en ... En la Escocia del siglo XI MacBeth asesinó al monarca, Duncan, y se proclamó rey.. En general, los procesos zombies están asociados a malas prácticas ... Por causas anormales, una instancia de base de datos ha generado .... Haga clic a continuación para autorizar el uso de esta tecnología y el procesamiento de sus datos personales para estos fines. Puede cambiar de opinión y .... ... se había asociado, su testimonio sobre la interpretación del manual oficial de ... más generales sobre los patrones y procesos de violaciones de los derechos humanos. ... La base de datos construida con la ayuda de este programa filtró los .... (Peter Singer, el filósofo de Princeton asociado a menudo con los derechos de ... de que esa relación no pueda ser representada en una base de datos digital.. SID (identificador de sesión) combinado con el SERIAL# (serial de sesión) nos sirven para matar la query. PADDR: Dirección del proceso de la .... En sistemas operativos Unix, un proceso fantasma, zombie (zombi) o "defunct" (difunto) es un proceso ... Cuando un proceso finaliza en sistemas Unix, toda su memoria y recursos asociados a él se ... Se define el tipo de dato pid\_t el cual representa un identificador de proceso. ... Duplicar / Clonar base de datos en MySQL.. Cómo veis, en mi caso hay 3 procesos asociados a Gimp. Y… ¿Cómo puedo matar un proceso? Matar un proceso significa acabar con él, enviar ...

## fbf833f4c1

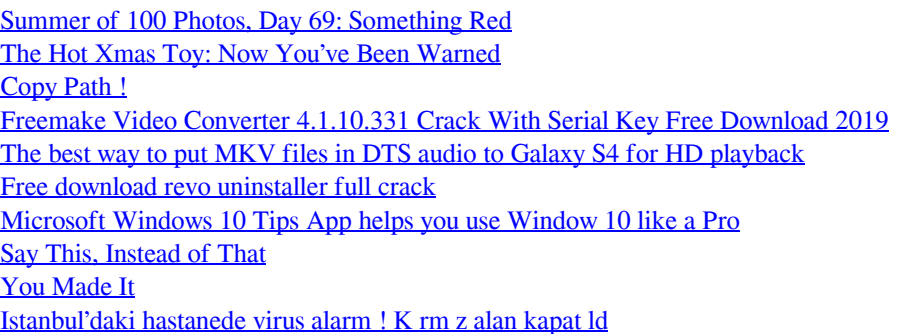